# **Guidelines of B.Sc. (H) Computer Science Sem III**

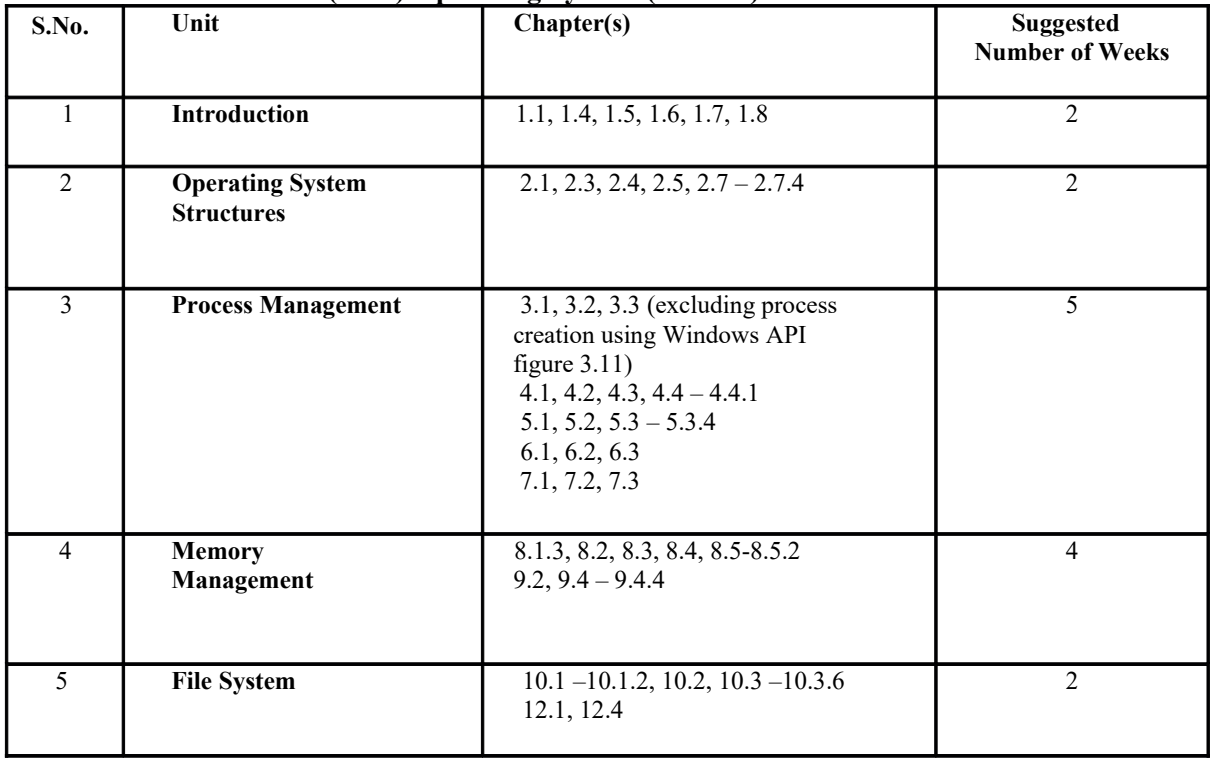

## **(NEP) Operating System (DSC 08) Core Course**

## **Reference Book**

Silberschatz, A., Galvin, P. B., Gagne G. Operating System Concepts, 9<sup>th</sup> edition, John Wiley Publications, 2016.

#### **Additional Resources**

- 1. Dhamdhere, D. M., Operating Systems: A Concept-based Approach, 2nd edition, Tata McGraw-Hill Education, 2017.
- 2. Kernighan, B. W., Rob Pike, R. The Unix Programming Environment, Englewood Cliffs, NJ: Prentice-Hall, 1984.
- 3. Stallings, W. Operating Systems: Internals and Design Principles, 9<sup>th</sup> edition, Pearson Education, 2018. 4.

# Tanenbaum, A. S. Modern Operating Systems, 3<sup>rd</sup> edition, Pearson Education, 2007.

## **Suggested Practical List for the Operating System Paper (DSC08)**

- 1. Execute various LINUX commands for:
	- i. Information Maintenance: wc, clear, cal, who, date, pwd
	- ii. File Management: cat, cp, rm, mv, cmp, comm, diff, find, grep, awk
	- iii. Directory Management: cd, mkdir, rmdir, ls
- 2. Execute various LINUX commands for:
	- i. Process Control: fork, getpid, ps, kill, sleep
	- ii. Communication: Input-output redirection, Pipe
	- iii. Protection Management: chmod, chown, chgrp
- 3. Write a program (using fork () and/or exec () commands) where parent and child execute: i.
	- same program, same code.
	- ii. same program, different code.
	- iii. before terminating, the parent waits for the child to finish its task.
- 4. Write a program to report behaviour of Linux kernel including kernel version, CPU type and CPU information.
- 5. Write a program to report behaviour of Linux kernel including information on configured memory, amount of free and used memory. (Memory information)
- 6. Write a program to copy files using system calls.
- 7. Write a program to implement FCFS scheduling algorithm.
- 8. Write a program to implement SJF scheduling algorithm.
- 9. Write a program to implement non-preemptive priority-based scheduling algorithm.
- 10. Write a program to implement SRTF scheduling algorithm.
- 11. Write a program to calculate sum of n numbers using Pthreads. A list of n numbers is divided into two smaller list of equal size, two separate threads are used to sum the sub lists.
- 12. Write a program to implement first-fit, best-fit and worst-fit allocation strategies.